# **STUDIM MBI PERFORMANCËN E MJEDISEVE TË VIRTUALIZIMIT XEN DHE KVM**

## **MUSA G. 1 , GANI E. 2 , FEJZAJ J<sup>3</sup> .**

<sup>1</sup>Telekom Albania

<sup>2,3</sup>Universiteti i Tiranës, Fakulteti i Shkencave të Natyrës, Departamenti i Informatikës

e-mail: gledi\_musa@live.com

#### **Përmbledhje**

Në praktikën tradicionale të punës, është domosdoshmëri të ofrohen mjedise me siguri dhe shpejtësi të lartë në kryerjen e detyrave, të qëndrueshëm dhe efiçentë. Përdorimi i hardware-it të dedikuar i mundëson këto mjedise software-ike me një kosto totale relativisht të lartë. Teknikat e virtualizimit lejojnë plotësimin e kërkesave të mësipërme, duke mbajtur një kosto totale në nivele të pranueshme. Përdorimi i të njëjtit hardware nga disa sisteme software-ike shihet, si një alternativë më e mirë që i përshtatet kërkesave të ditëve të sotme. Problemi në këto mjedise qëndron në uljen e performancës totale krahësuar me mjediset me hardware të dedikuar. Qëllimi i punimit konsiston në një krahasim midis dy prej produkteve më të përdorura mbi teknikat e virtualizimit, të ndërtuara mbi teknologjinë me kod të hapur dhe sistemin Linux. Produktet përfshijnë XEN dhe KVM, dhe krahësimi do realizohet në terma të performancës. Nga rezultatet e marra, arrihet në përfundime se përzgjedhja e produktit të virtualizimit që do të përdoret varet shumë nga funksioni që do të kenë sistemet e ngritura mbi to, për shkak se vlerat e performancës së produkteve të testuara lidhen ngushtë me tipin e mjedisit ku ato përdoren.

#### **Abstract**

Nowadays, it is a must to built efficient, reliable and secure systems in information technology environments. This can be archived by using dedicated hardware but the overall cost will be increased. Virtualization techniques enable the above requirements, and the overall costs of the systems can be kept within boundaries. Virtualized solutions allow multiple operating systems to run on a single hardware machine, totally separated and independent from each other. All of these benefits sacrifices performance. Generally they offer a lower performance compared to dedicated machines. The goal of this study is to make a comparison between two of the most well know virtualization solutions which are based in open-source technology. They include XEN and KVM and the comparison between them is done in terms of performance. From the obtained results, we were able to reach in the conclusion that in order to decide which product to use, we have to first analyze the type of environment that is going to be virtualized. There exists a strong correlation between a product's performance and the kind of environment where it is being used.

**Fjalëkyçe:** Para-virtualizim, virtualizim i plotë, hipervizor, XEN, KVM, performancë.

## **Hyrje**

Të gjithë jemi dëshmitarë të zhvillimit të madh që ka përjetuar teknologjia e informacionit në dekadat e fundit, dhe ndikimit ende në rritje të saj në jetët tona të përditëshme. Konsumatorët fundorë, ata që në parim nuk kanë asgjë të përbashkët me këtë teknologji, i shfrytëzojnë të mirat e saj, në formën e aplikimeve në Web, PC, apo telefona të zgjuar. Në mundësimin e ofrimit të gjithë këtyre shërbimeve, një rol jo të vogël luajnë edhe teknikat e virtualizimit.

Në stadin aktual të zhvillimit që është arritur, virtualizimi lejon ngritjen e disa makinave virtuale, brenda një makine të vetme fizike, dhe funksionimin e njëkohshëm të tyre, edhe në rastet kur sistemet e tyre operative kanë kërkesa specifike për arkitektura hardware të ndryshme nga njëra-tjetra. Kjo gjë mundësohet nga një shtrese e re software-ike, e quajtur shtresa e abstragimit, e cila bën lidhjen midis komponentëve hardware të makinës fizike, dhe sistemeve operative të makinave të virtualizuara. Sa më e ndërlikuar të jetë shtresa e abstragimit, aq më i madh është fleksibiliteti i ofruar, dhe aq më e madhe pavarësia e makinës së virtualizuar nga makina fizike (Rosenblum & Garfinkel 2005). Niveli i lartë i kompleksitetit të shtresës së abstragimit, shpesh herë sakrifikon performancën totale të sistemit. Edhe pse në ditët tona është bërë e mundur që performanca e makinave virtuale të jetë e krahasueshme (Paul Barham, *et.al*, 2003) me atë të makinave fizike, ajo mbetet ende një variabël e panjohur, e cila varet nga shumë faktorë. Një nga faktorët kryesorë që përcakton performancën e një makine të virtualizuar, është produkti i përdorur për virtualizim, së bashku me llojin e virtualizimit që ky produkt përdor. Vlen për t'u theksuar, se produkte të ndryshme virtualizimi, janë më performante në skenarë të ndryshëm të përdorimit të makinës. Të gjitha këto duhen marrë parasysh në momentin e përzgjedhjes së një produkti virtualizimi.

Në fokus të këtij punimi, është synuar matja dhe krahasimi i performancës së makinave virtuale, të ngritura mbi teknologjitë e virtualizimit XEN dhe KVM, dy produktet më të njohur në botën e teknologjive me kod të hapur, dhe përcaktimin e skenarëve se kur njëri nga produketet është më i efektshëm se tjetri.

## **Metodat**

Për të kuptuar se si një makinë do të sillej në botën reale, mënyra më e mirë dhe më e sigurtë është që ajo të testohet në ambjente dhe nivele ngarkese të ngjashme me ato që pritet të ketë në përdorimin real të saj. Gjithashtu, përveç testimit në kushtet e punës, pajisja duhet testuar edhe në skenarin më të keq. Por jo gjithmonë është e mundur që këto testime të realizohen, për shkak të pamundësisë së replikimit identik të ambjentit (Daniel & Menasce. Capacity Planning for Web Services (2001)). Në këtë rast vijnë në ndihmë "*benchmark-et*",

aplikacione të cilët kryejnë teste të standardizuara në makina dhe ndihmojnë të përcaktojnë se si do të sillej makina në nivele të ndryshme të ngarkesës.

Duke qenë se performanca e një makine apo sistemi kompjuterik është një nga elementët kryesorë të tij për të cilin përdoruesit janë të interesuar, prej shumë kohësh zhvilluesit e software-ve kanë krijuar aplikacione të shumta, të fokusuar në matjen e performancës së pjesëve përbërëse kyçe të makinave, si proçesorit, memorjes kryesore (RAM), diskut apo njësive të tjera të memorjes.

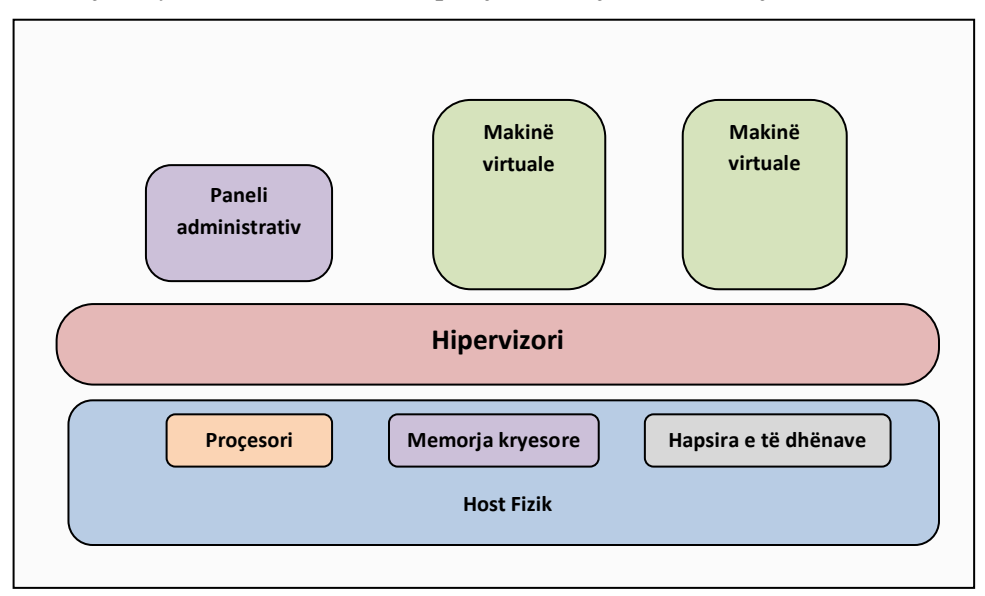

**Figura 1.** Skema e një sistemi të virtualizuar

## **Ambjenti fizik**

Makina fizike mbi të cilin do të kryhen eksperimentet mbi performancën ka karakteristikat e mëposhtme:

- **Tipi i serverit**: Dell PowerEdge R200.
- **Proçesori**: Përbëhet nga 4 bërthama, Intel Xeon X3210 @ 2.13 GHz.
- **Memorja kryesore**: 4 GB RAM DDR2 me frekuencë 800 Mhz.

**Hapësira e të dhënave**: 2 disqe SATA 250 GB, të konfiguruar me teknikën RAID 1.

**Sistemi bazë i operimit**: Centos 6.6, 64-bit, me paketën bazë për server.

#### **Teknika e virtualizimit XEN**

Krijimi i XEN solli një risi në fushën e virtualizimit, për shkak të ofrimit të teknikës së paravirtualizimit. Deri në atë periudhë virtualizimi konsistonte në atë që sot quhet virtualizimi i plotë, pra simulimi i hardware-it për makinat virtuale, duke i bërë ato të "mendonin" se ishin duke punuar në një ambjent fizik (Neil Smith (2009)). Koncepti i paravirtualizimit, i futur nga XEN, kryen modifikime në sistemet operative të makinave virtuale, kryesisht në formën e driverave specifikë apo moduleve të kernelit. Me anë të këtyre modifikimeve, u arrit të shmangeshin vonesat dhe uljet e performancës që shfaqeshin deri në atë kohë në makinat virtuale, duke i çuar parametrat e tyre në një nivel të krahasueshëm me serverat fizikë (Barham, *et.al*, 2003).

Me ofrimin e virtualizimit të plotë me mbështetje nga hardware, të mundësuar nga Intel dhe AMD, hipervizori i XEN u përshtat për të ofruar edhe këtë lloj virtualizimi.

Për kryerjen e testimeve të nevojshme në këtë punim, në serverin fizik konfigurohen dy makina me karakteristika virtualizimi identike përsa i përket hardware. Ndryshimi i vetëm ndërmjet tyre qëndron në përdorim e teknikës së virtualizimit, ku për të parën zgjidhet teknika e paravirtualizimit, ndërsa për të dytën teknika e virtualizimit të plotë të mundësuar nga hardware.

#### **Teknika e virtualizimit KVM**

KVM (Kernel-based virtual machine), është implementuar si një modul i ngarkueshëm kerneli, që e shndërron kernelin e Linux në një hipervizor. Ajo çka e ndihmoi KVM të zhvillohej me shpejtësi dhe të shndërrohej në një hipervizor stabël dhe performant, janë dy principet kryesore të dizenjimit:

Së pari, për arsye se KVM u krijua pasi kishte hyrë në përdorim virtualizimi i suportuar nga hardware, nuk ishte e nevojshme implementimi i komponente që duhej të luanin rolin e hardware. Për tu vënë në punë, është e nevojshme që të instalohet në sisteme me proçesorë të familjes Intel VT-S apo AMD-V, në mënyrë që të shfrytëzojë opsionet që ata ofrojnë për virtualizimin e CPU. Kjo gjë ndihmoi që zhvillimi i KVM të përqëndrohet në krijimin e një hipervizori të optimizuar për këtë lloj virtualizimi.

Së dyti, ekipi që krijoi KVM u tregua i vëmendshëm ndaj asaj çka ekzistonte tashmë. Duke qenë se kerneli i Linux i përfshinte karakteristikat kryesore të një hipervizori, dhe ishte testuar e maturuar prej një kohe të gjatë, u pa më me vend që të bazoheshin në të, sesa të krijonin të gjithë komponentët e nevojshëm nga e para. Ata mësuan nga eksperienca e XEN, që një nga sfidat kryesore qëndronte në ndarjen arkitekturore midis hipervizorit të tij dhe makinës administruese dom0. Duke qenë se hipervizori i XEN vepron brenda memorjes "*stack*", shumë nga karakteristikat kanë qenë të nevojshme të krijohen nga fillimi ose të riimplementohen në hipervizor, në një kohë që kerneli i Linux ishte mjaftueshëm i avancuar në këtë fushë (RedHat, 2015)

Për mundësimin e krahasimeve sa më reale është e domosdoshme që eksperimentet mbi teknikën e virtualizimit KVM të kryhen mbi të njejtin hardware mbi të cilin u realizuan eksperimentet XEN.

## **Eksperimente**

Për krahasimin e performancës së makinave virtuale të ngritura mbi XEN dhe KVM, janë përdorur testet e mëposhtme (C.Takemura, L. Crawford (2009); (Phoronix)):

Ebizzy, BuildLinuxKernel, UnixBench – Shërben për matjen e performancën së proçesorit

RamSpeed – Shërben për matjen e performancën së memorjes kryesore RAM

AIOStress, Bonnie++ – Shërben për vlerësimin e shpejtësisë së veprimeve hyrse/dalëse mbi disk

Me qëllim marrjen e të dhënave sa më të sakta, të gjitha testimet janë kryer duke i ekzekutuar aplikacionet e testimit me konfigurime identike mbi të treja makinat, dhe mbajtur në minimum e ngarkesës së shërbimeve të tjera, në mënyrë që të gjithë burimet ti alokoheshin aplikacionit benchmark.

#### **Rezultatet dhe diskutime**

Më poshtë shfaqen rezultatet e përftuara me anë të paraqitjeve grafike, të grupuara sipas elementit të sistemit, për të cilin është kryer matja mbi performancën.

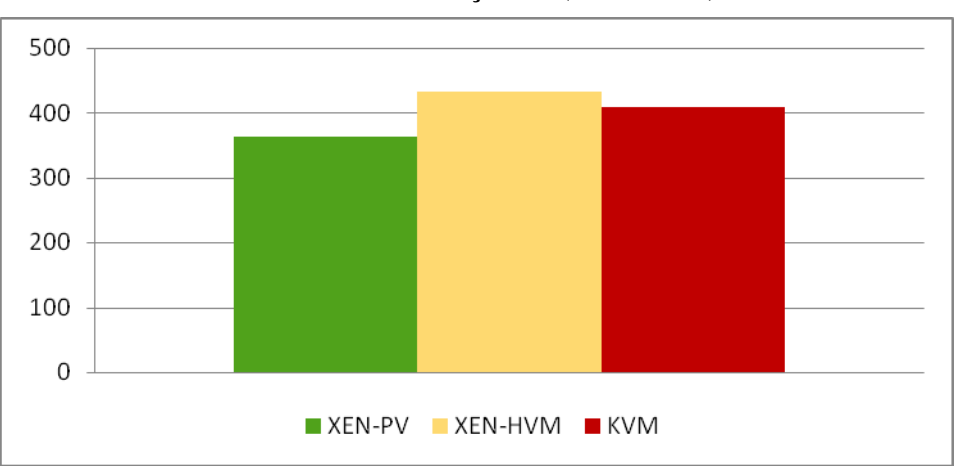

**Performanca e Proçesorit (UnixBench)**

**Figura 2**. Rezulatet e UnixBench

UnixBench është në vetvete një kompleks testesh specifike të cilët testojnë karakteristika të veçanta të proçesorit (Github, 2015). Rezultati i secilës prej këtyre testeve më pas përpunohet dhe indeksohet, për të dhënë një vlerësim përfundimtar në pikë. Siç shihet nga grafiku, në rezultatin përfundimtar, kryeson XEN-HVM, i ndjekur nga KVM dhe XEN-PV.

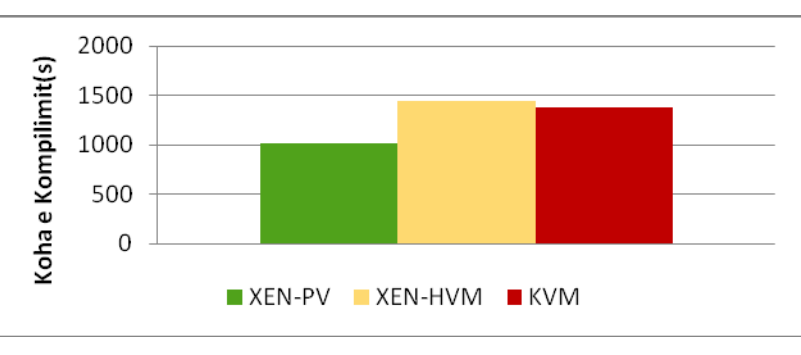

**BuildLinuxKernel**

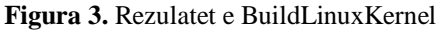

Ky test teston performancën e sistemit, duke matur kohën në sekonda që i duhet proçesorit të makinës për të kompiluar plotësisht kernelin e Linux. Nga grafiku shihet që më pak kohë i nevojitet makinës së paravirtualizuar XEN, ndërsa më shumë, asaj me virtualizim të plotë, po XEN.

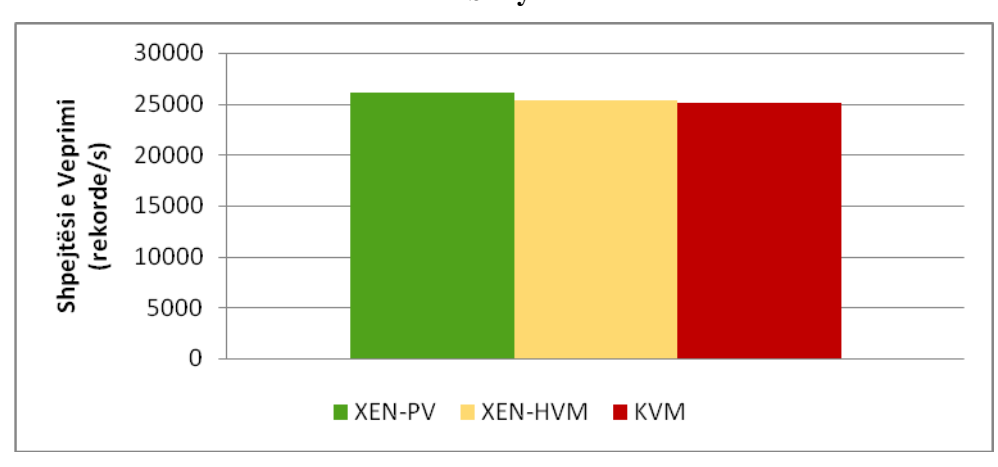

**Ebizzy**

**Figura 4**. Rezulatet e Ebizzy

Ebizzy (Ebizzy, 2015), shërben për simulimin e ngarkesës me të cilën përballen shërbimet web në botën reale, me anë të ngarkimit të proçesorit. Rezultatet e testit jepen në rekorde të përpunuara / sekondë. Nga grafiku shihet që edhe në këtë test, kryeson XEN-PV, me numrin më të lartë te rekordeve të përpunuara për sekondë, e ndjekur nga XEN-HVM dhe KVM.

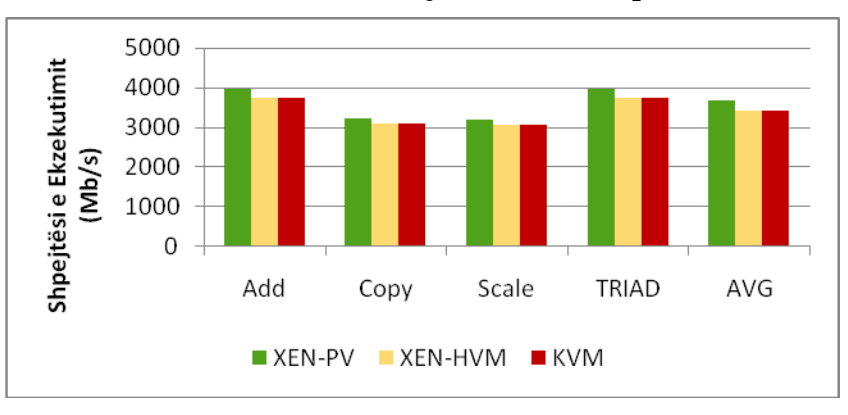

**Performanca e Memorjes RAM (RamSpeed)**

**Figura 5**. Rezulatet e RamSpeed

Performanca në Shkrim/Leximet nga Disku (AIOStress)

Programi kryen testimin e I/O të sistemit duke bërë shkrim të drejtpërdrejtë në disk. Shkrimi bëhet në mënyrë random, dhe përsëritet tre herë me skedarë të ndryshëm me madhësi të njëjtë prej 2048 KB. Të dhënat parametrizohen dhe jepen në formën e shpejtësisë mesatare në MB/s. Nga rezultatet shihet se në këtë test, makina KVM është më performante, duke arritur shpejtësinë më të lartë të shkrimit, e ndjekur nga XEN-PV, dhe në fund XEN-HVM.

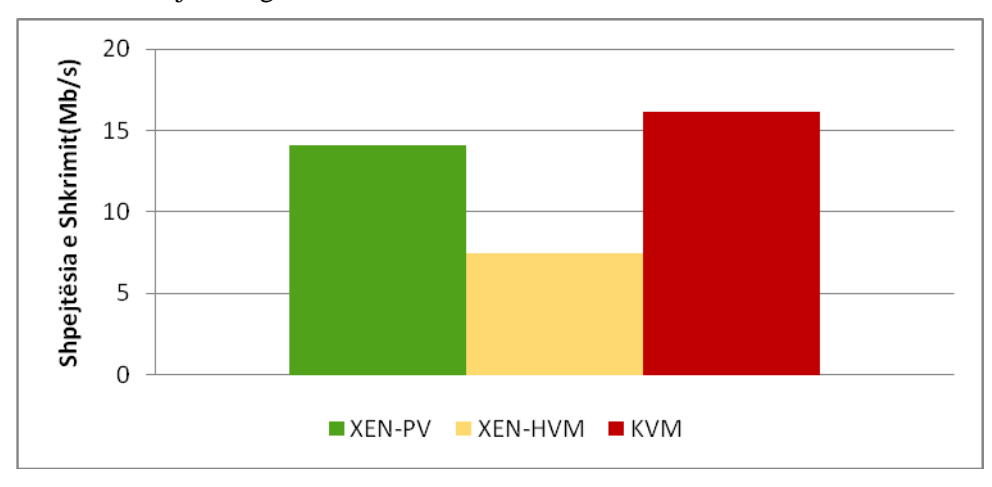

**Figura 6.** Rezulatet e AIOStress

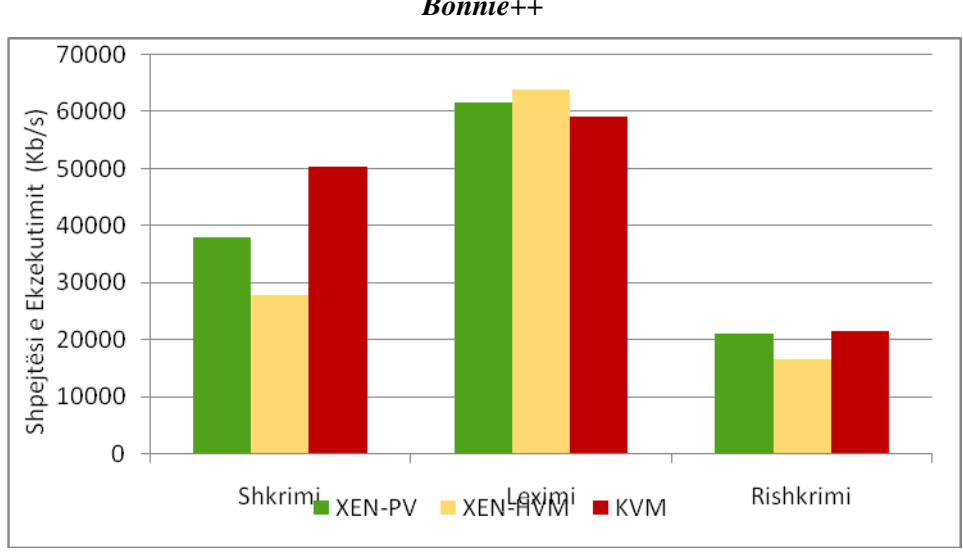

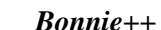

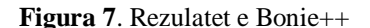

Bonnie++ realizon testim e performancës së sistemit përsa i përket veprimeve I/O (Cooker, 2015). Për kryerjen e testeve të këtij studimi, programi është konfiguruar që të përdorë skedarë me madhësi 2GB, pra sa dyfishi i memorjes RAM që ka të alokuar makina, me qëllim që veprimet e kryera të testojnë drejtpërdrejtë performancën e diskut, dhe jo të memorjes.

Nga rezultatet shohim që ruhet konsistenca me testin AIOStress përsa i përket shkrimit, vetëm se në këtë rast shpejtësitë janë më të larta, për faktin që edhe skedarët janë shumë më të mëdhenj. Në testin e leximit, shikojmë që është e kundërta e shkrimit. Makina XEN-HVM, rezulton më performanti, dhe makina e KVM më pak performantja. Testi i rishkrimit jep rezultate që priteshin, edhe për vetë natyrën e tij, ku sistemi duhet njëherë të lexojë, dhe më pas të shkruajë, pra kemi një kombimin të rezultatit të dy testeve të para. Në këtë test, shohim që dominon makina e KVM, e ndjekur nga afër nga makina e XEN-PV.

## **Përfundime**

Dy aplikacionet nga më të përdorurit për virtualizim, të cilët mund të përdoren pa pagesë, janë XEN dhe KVM. Edhe pse të ndryshëm në arkitekura dhe mënyrën e funksionimit, ato kanë arritur të kenë penetrim të gjerë për shkak të performancës dhe stabilitetit që ofrojnë, si dhe mbështetjes së komunitetit. XEN është i famshëm për zgjidhjen e paravirtualizimit, të cilën qe i pari ta ofronte, por me ardhjen e mbështetjes nga prodhuesit e hardware, filloi të ofrojë dhe zgjidhje të virtualizimit të plotë. KVM nga ana tjetër, vjen në formën e një moduli për kernelin e Linux, aktivizimi i së cilës e kthen këtë të fundit në një hipervizor, mbi të cilin mund të ngrihen makina virtuale.

Nga rezultatet e testimeve të kryera, shikojmë që për konfigurimet hardware dhe software që kemi zgjedhur, makina e para-virtualizuar XEN, në përgjithësi performon më mirë se sa makina e virtualizuar me suport nga hardware në XEN dhe KVM. Kjo makinë dominon në të gjithë testet e kryer për performancën e memorjes RAM. Me sa duket, driverat e optimizuar që përdor XEN për paravirtualizimin, dhe lidhja e drejtpërdrejtë që mundëson nëpërmjet tyre, rezultojnë më të efektshëm dhe e bëjnë këtë lloj virtualizimi të favorshëm për tu përdorur në rastet e sistemeve që kërkojnë efiçiencë të lartë të RAM.

Makina e paravirtualizuar gjithashtu shfaqet më performante në dy nga tre testet për proçesorin. Diferencat në rezultatet variojnë nga lloji i testimit të kryer, megjithatë kjo makinë merr rekomandimin tonë për tu përdorur edhe në sistemet me kërkesë për nivel të lartë performance të CPU.

Për testimet e kryera në lidhje me veprimet I/O, rezultatet janë të ndara në bazë të veprimit që kryhet. Për veprimin e shkrimit në disk, makina virtuale e KVM shfaqet ndjeshëm më performante se të dy makinat e XEN, ndërsa për veprimin e leximit këto të fundit marrin rezultate më të mira.

Në përfundim, si zgjidhje virtualizimi për makina të këtyre parametrave, rekomandohet përdorimi i XEN dhe të opsionit të tij për paravirtualizim. Nëse paravirtualizimi nuk është i mundur, rekomandohet përdorimi KVM në vend të HVM së XEN, pasi performanca rezulton e përafërt, me KVM shpesh në dominancë. Një faktor tjetër plus në ndihmë të KVM është edhe fakti i lehtësisë për tu menaxhuar si hipervizor, dhe ka suport më të mirë, si pasojë e përfshirjes në kernelin standard të Linux.

Rekomandimet e mësipërme janë të vlefshme vetëm për këtë konfigurim të sistemeve, dhe mund të jenë ose jo të vlefshme për sisteme me konfigurime të tjera hardware ose software.

## **Literatura**

Github: [https://github.com/kdlucas/byte-unixbench/blob/master/README.mda](https://github.com/kdlucas/byte-unixbench/blob/master/README.md)ksesuar më, dhjetor 2015

Cooker: [http://www.coker.com.au/bonnie++/readme.html Marrë Qershor 2015](http://www.coker.com.au/bonnie++/readme.html%20Marr�%20Qershor%202015), aksesuar më, dhjetor 2015

Ebizzy: <https://github.com/linux-test-project/ltp/tree/master/utils/benchmark/ebizzy-0.3>, aksesuar më, dhjetor 2015

Phoronix: <https://github.com/phoronix-test-suite/phoronix-test-suite>, aksesuar më, dhjetor 2015

Red Hat. [http://www.redhat.com/en/files/resources/en-rh-kvm-kernal-based-virtual](http://www.redhat.com/en/files/resources/en-rh-kvm-kernal-based-virtual-machine.pdf.%20Marr�%20Qershor%202015)[machine.pdf. Marrë Qershor 2015](http://www.redhat.com/en/files/resources/en-rh-kvm-kernal-based-virtual-machine.pdf.%20Marr�%20Qershor%202015), aksesuar më, dhjetor 2015

C.Takemura, L. Crawford (2009): The book of Xen; 142-146

Neil Smith (2009): Xen Virtualization Essentials; 13-18

Rosenblum M. & Garfinkel T. (2005): Virtual machine monitors: current technology and future trends; 39–41

Paul Barham, Boris Dragovic, Keir Fraser, Steven Hand, Tim Harris (2003): Xen and the art of virtualization; 1-4

Daniel A. Menasce. Capacity Planning for Web Services (2001): Capacity Planning for Web Services: Metrics, Models, and Methods; 261-263